### **CSE/EE 461 Getting Started with Networking**

# **Basic Concepts**

- A PROCESS is an executing program somewhere.
	- Eg, "./a.out"
- A MESSAGE contains information sent by one PROCESS to ANOTHER
	- Eg, "please get www.cs.washington.edu/index.html"
- A COMMUNICATIONS ENDPOINT is the name of some source or destination of a message
	- Host: www.cs.washington.edu, Port: 80
- A PROTOCOL is the SET-OF-RULES governing the transmission of **MESSAGES** 
	- Protocol: TCP/IP
- A MESSAGING-API is the programming interface used by PROCESSES to send/receive MESSAGES
- Typically,
	- OS implements the PARTS IN RED
	- Application provides/consumes the MESSAGES.

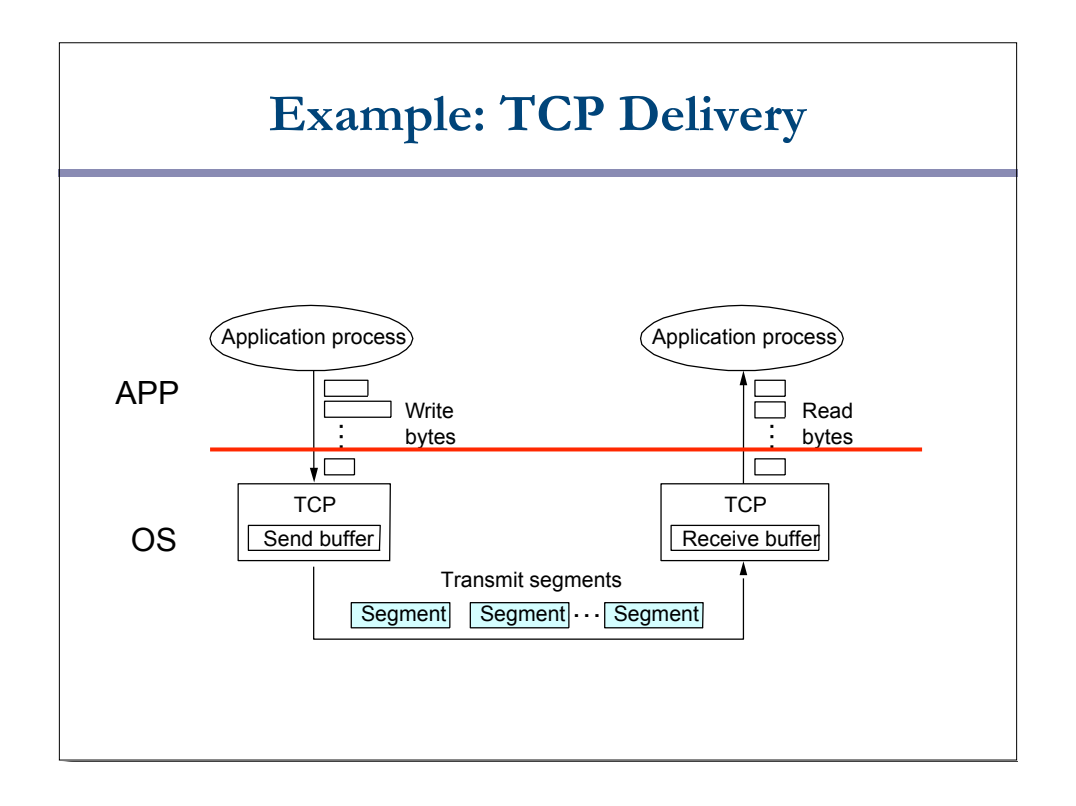

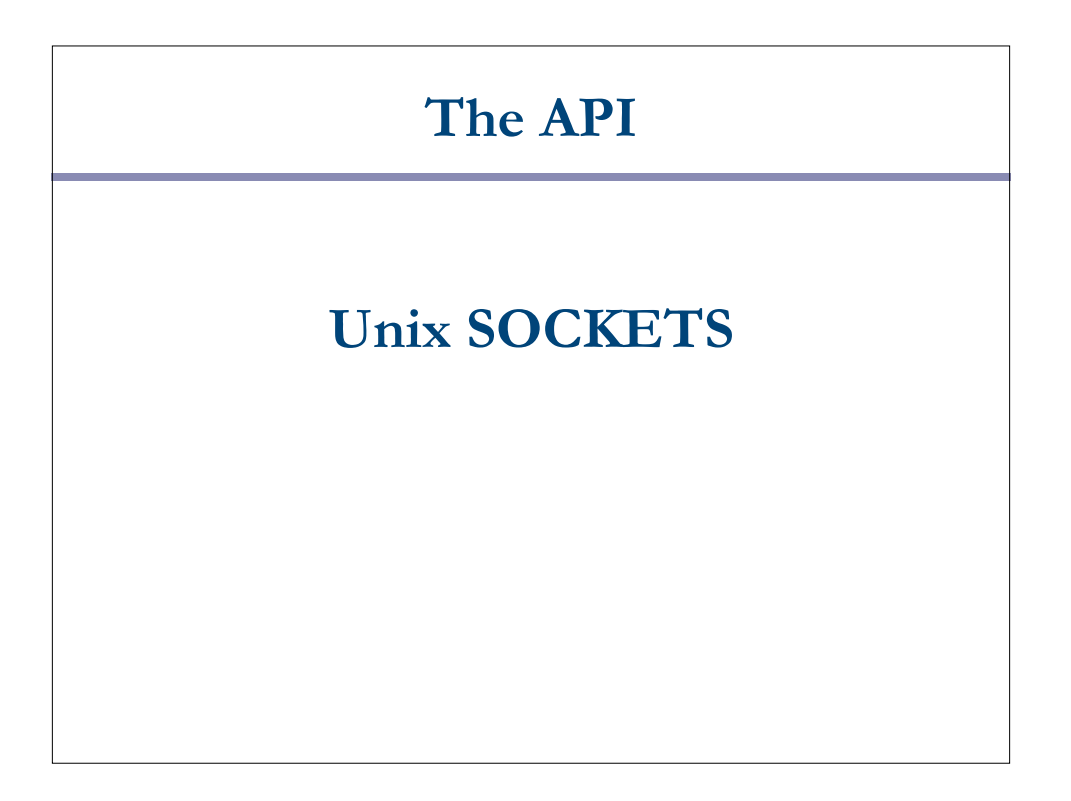

#### **Berkeley Sockets**

- Networking protocols are implemented as part of the OS
	- The networking API exported by most OS's is the socket interface
	- Originally provided by BSD 4.1c  $\sim$ 1982.
- The principal abstraction is a socket
	- Point at which an application attaches to the network
	- Defines operations for creating connections, attaching to network, sending/receiving data, closing.
- Two primary protocols used
	- Reliable Connections (TCP)
		- Like a telephone
	- Unreliable Datagrams (UDP)
		- Like postcards

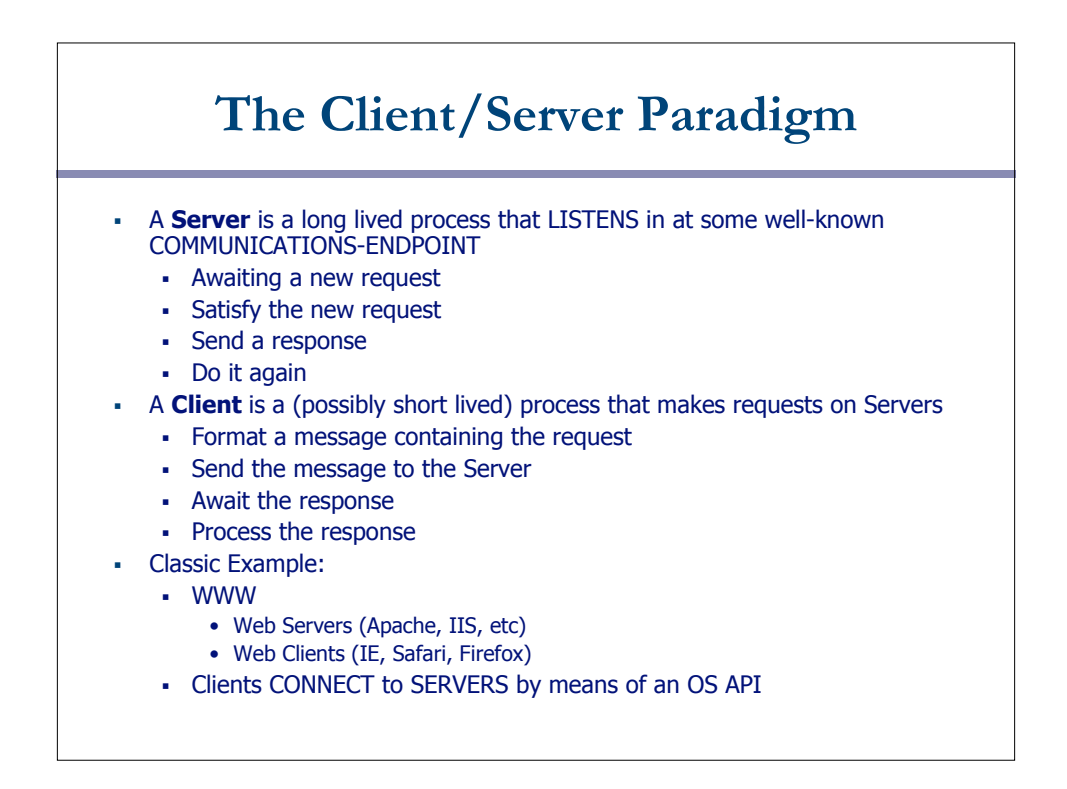

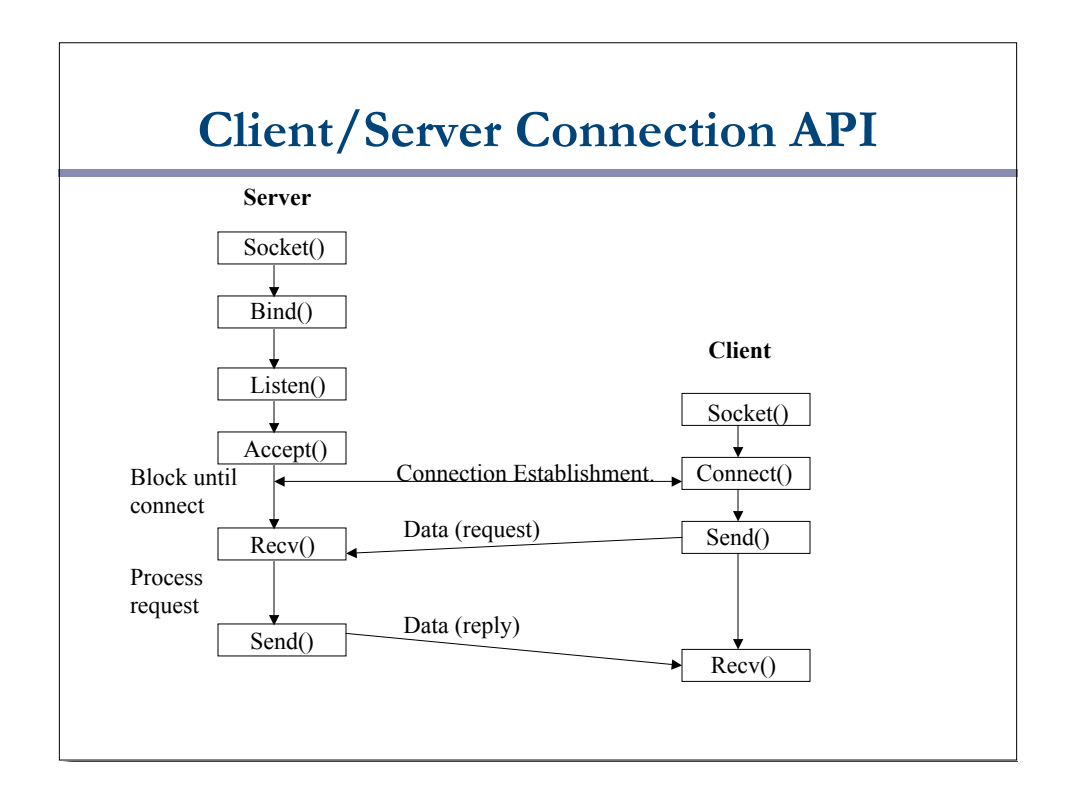

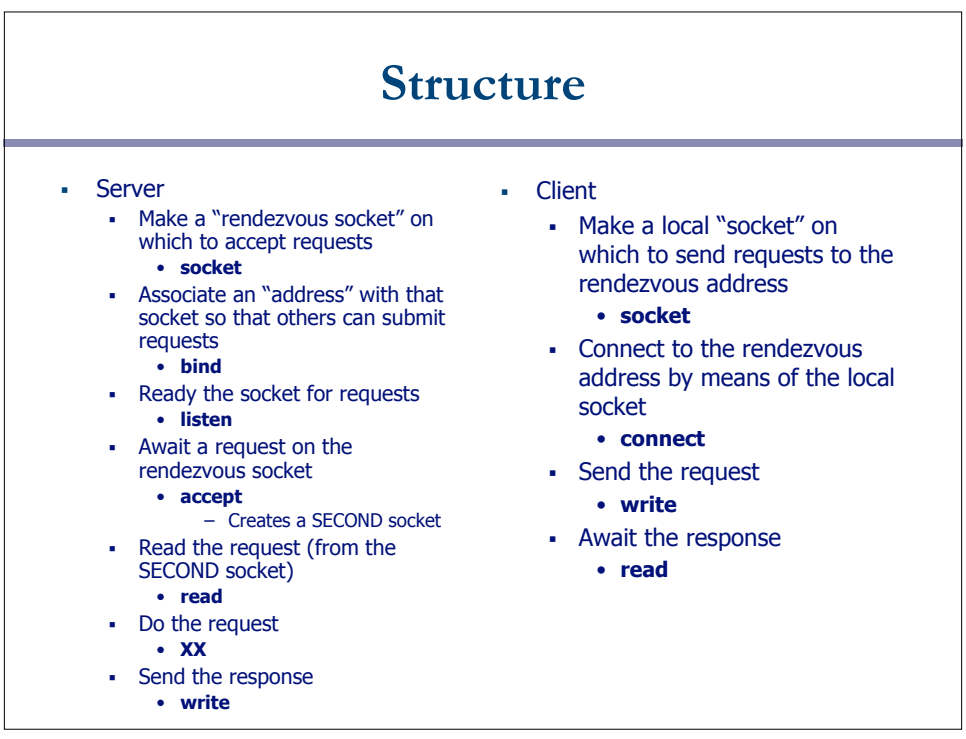

# **Socket call**

- Means by which an application attached to the network #include <sys/socket.h>…
- int socket(int family, int type, int protocol)
- Family: address family (protocol family) AF\_UNIX, AF\_INET, AF\_NS, AF\_IMPLINK
- $\blacksquare$  Type: semantics of communication
	- SOCK\_STREAM, SOCK\_DGRAM, SOCK\_RAW
	- Not all combinations of family and type are valid
- Protocol: Usually set to 0 but can be set to specific value.
	- Family and type usually imply the protocol
- Return value is a *handle* for new socket

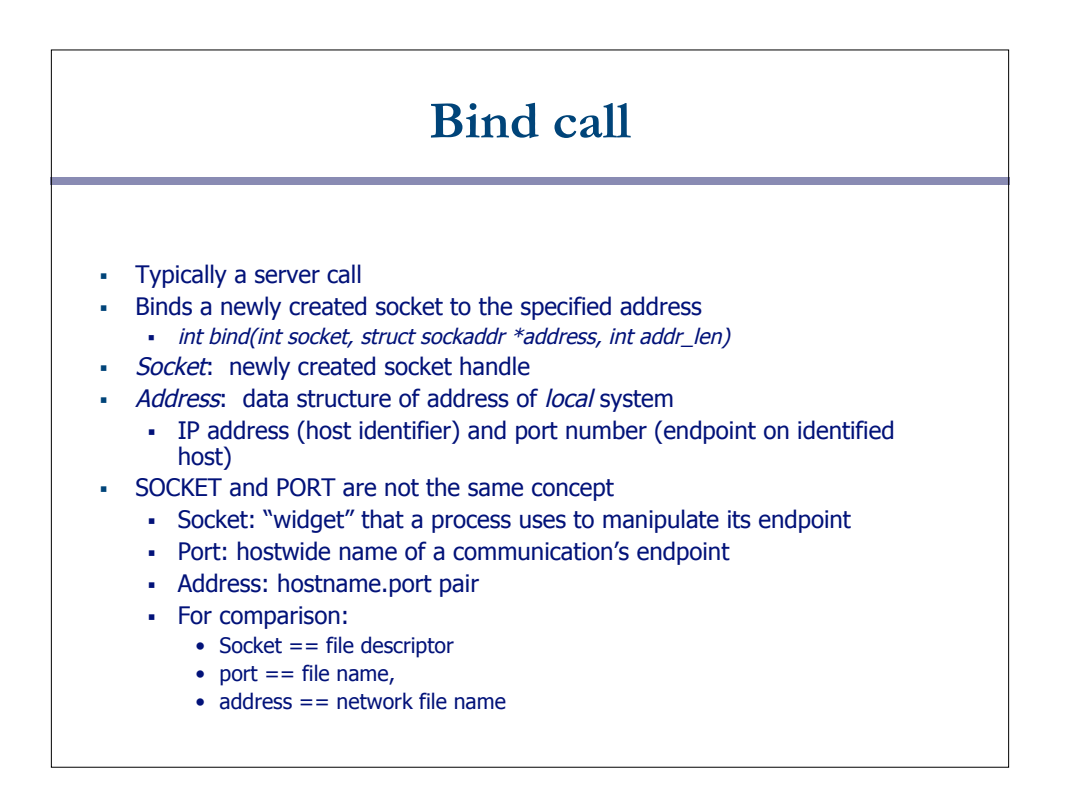

### **Listen call**

- Used by connection-oriented servers to indicate an application is willing to receive connections
- Int(int socket, int backlog)
- Socket: handle of newly creates socket
- Backlog: number of connection requests that can be queued by the system while waiting for server to execute accept call.

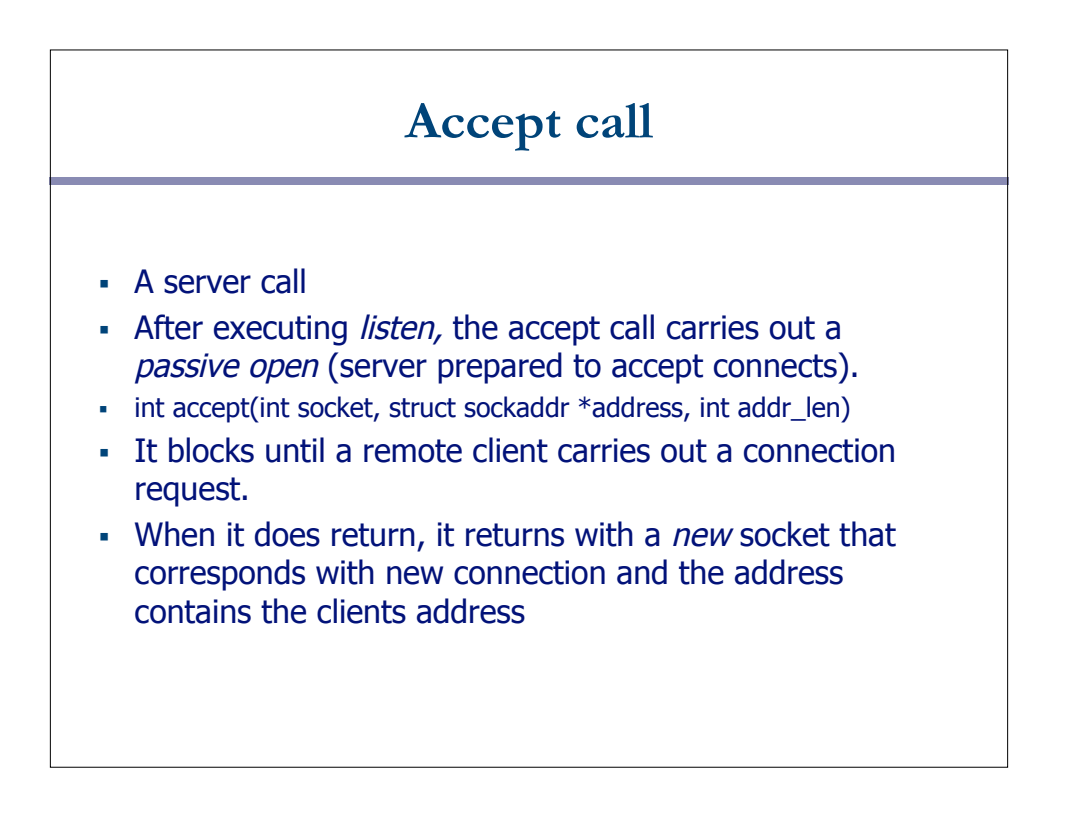

### **Connect call**

- A client call
- Client executes an *active open* of a connection
	- int connect(int socket, struct sockaddr \*address, int addr\_len)
	- How does the OS know where the server is?
- Call does not return until the three-way handshake (TCP) is complete
- Address field contains remote system's address
- Client OS usually selects random, unused port

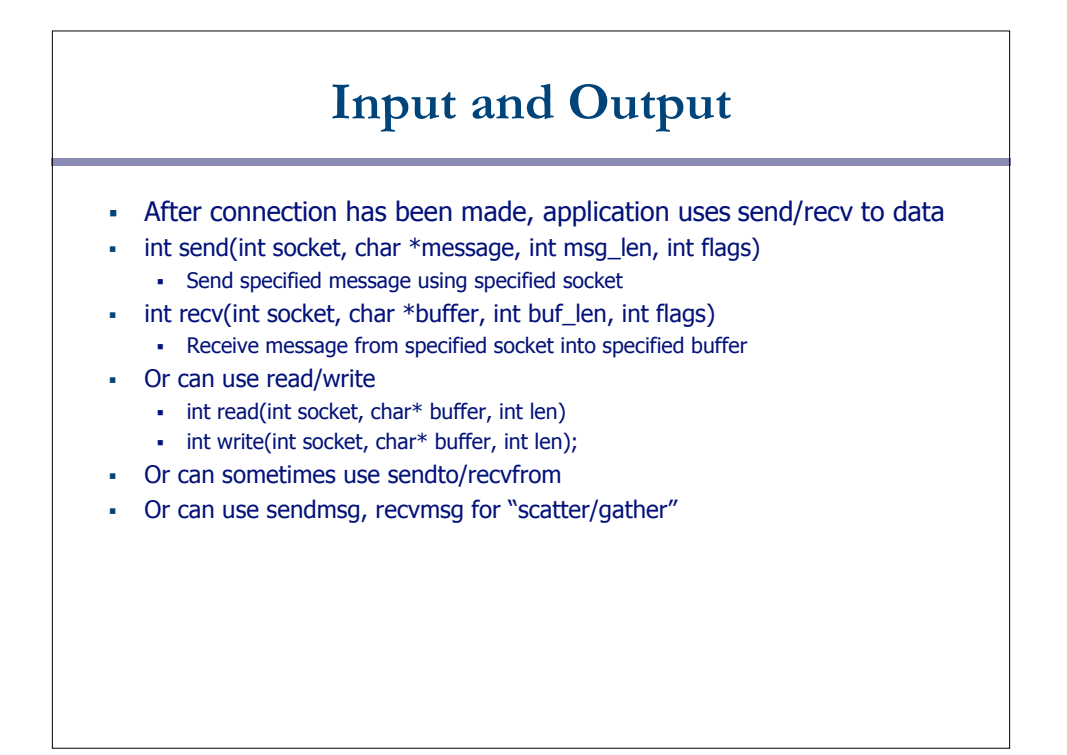

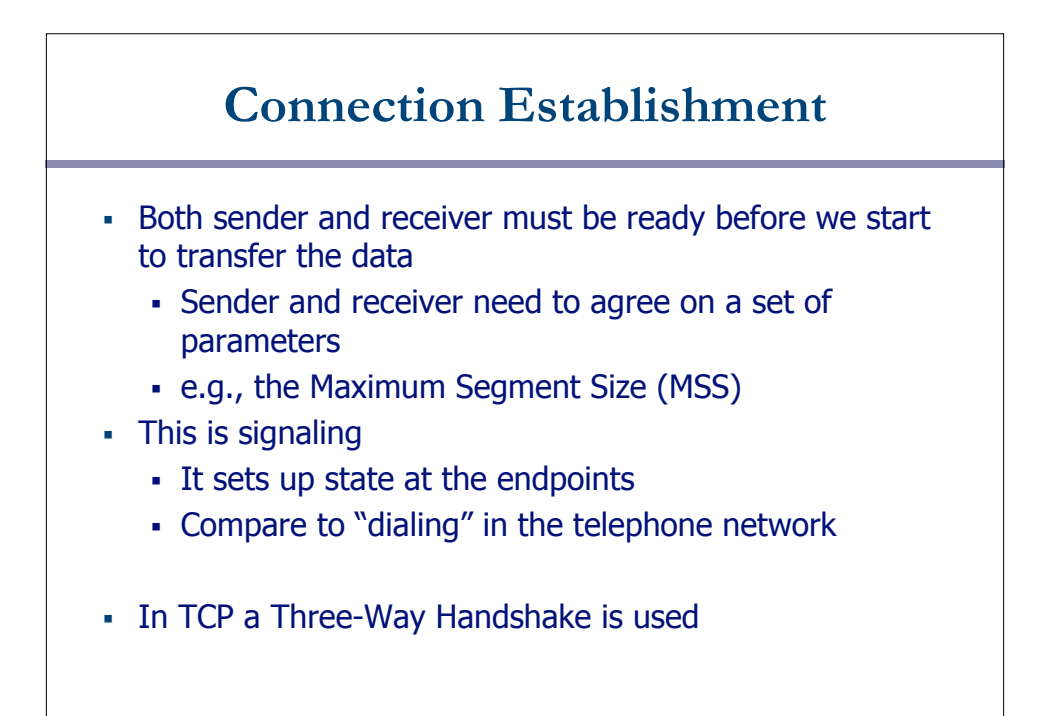

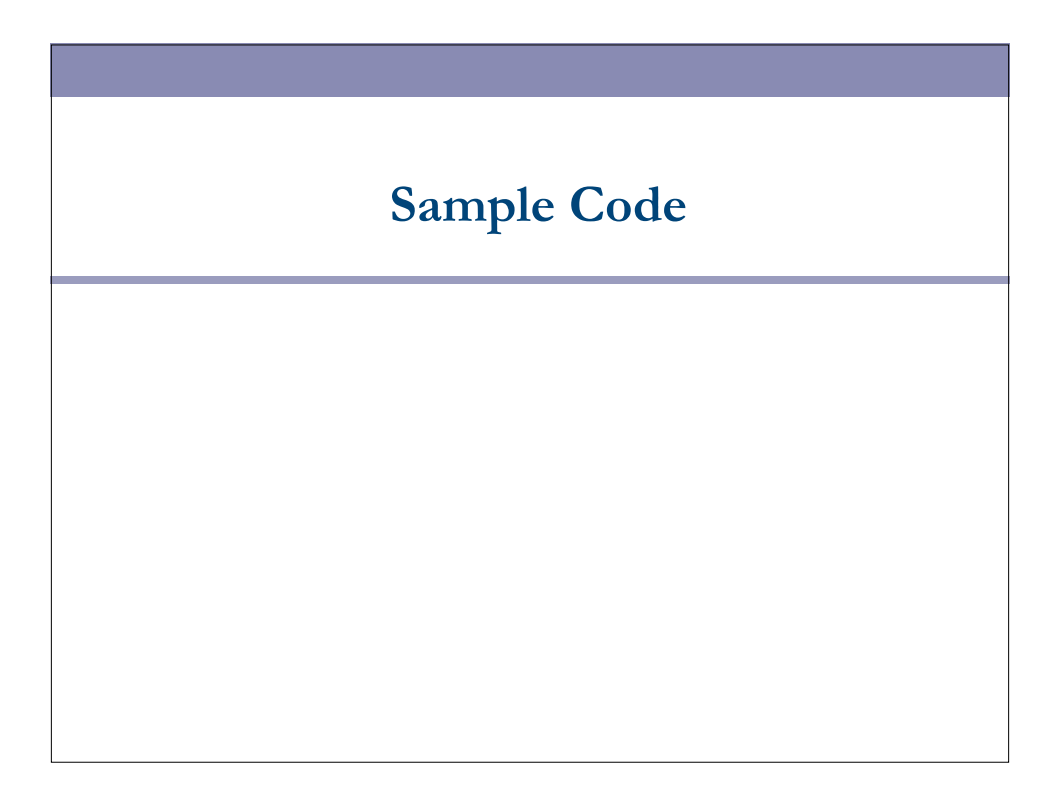

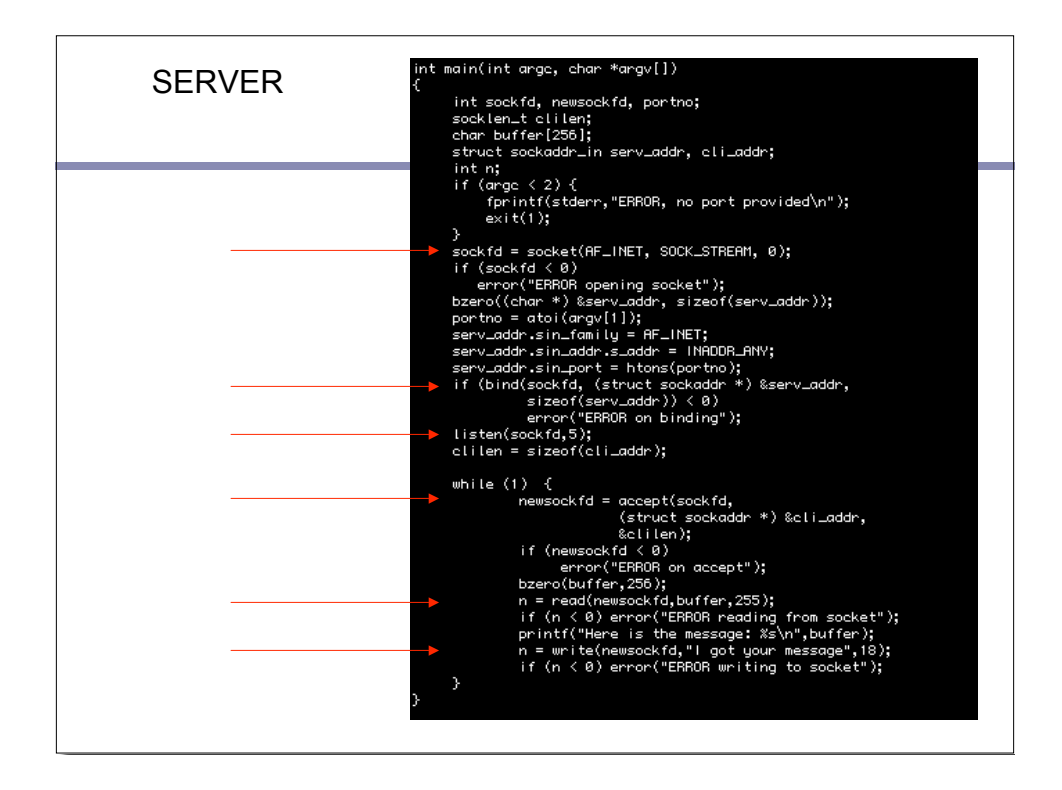

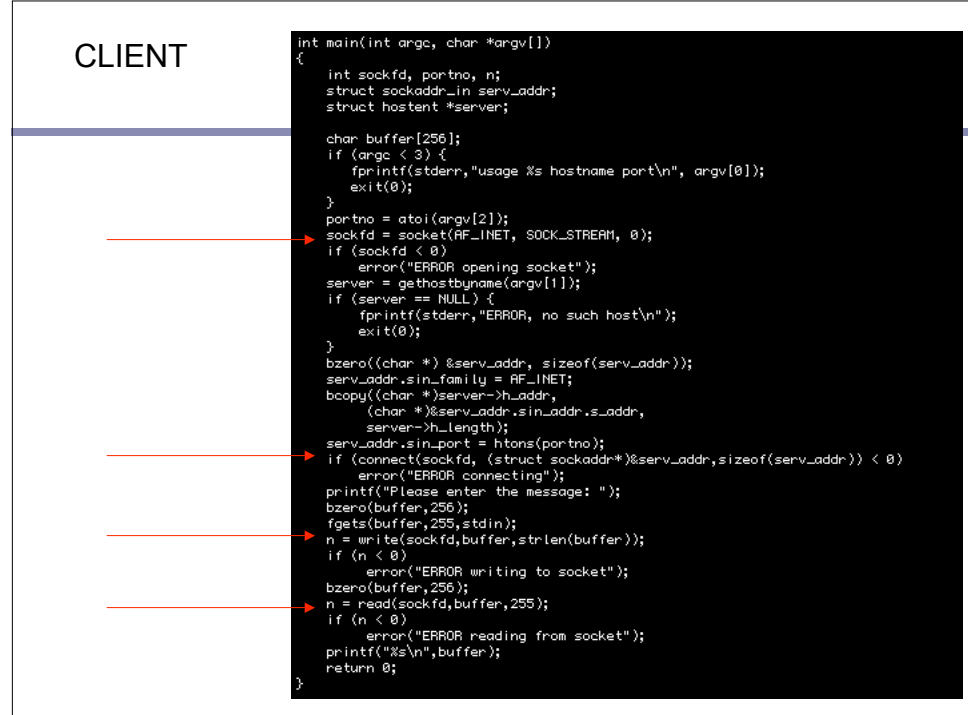

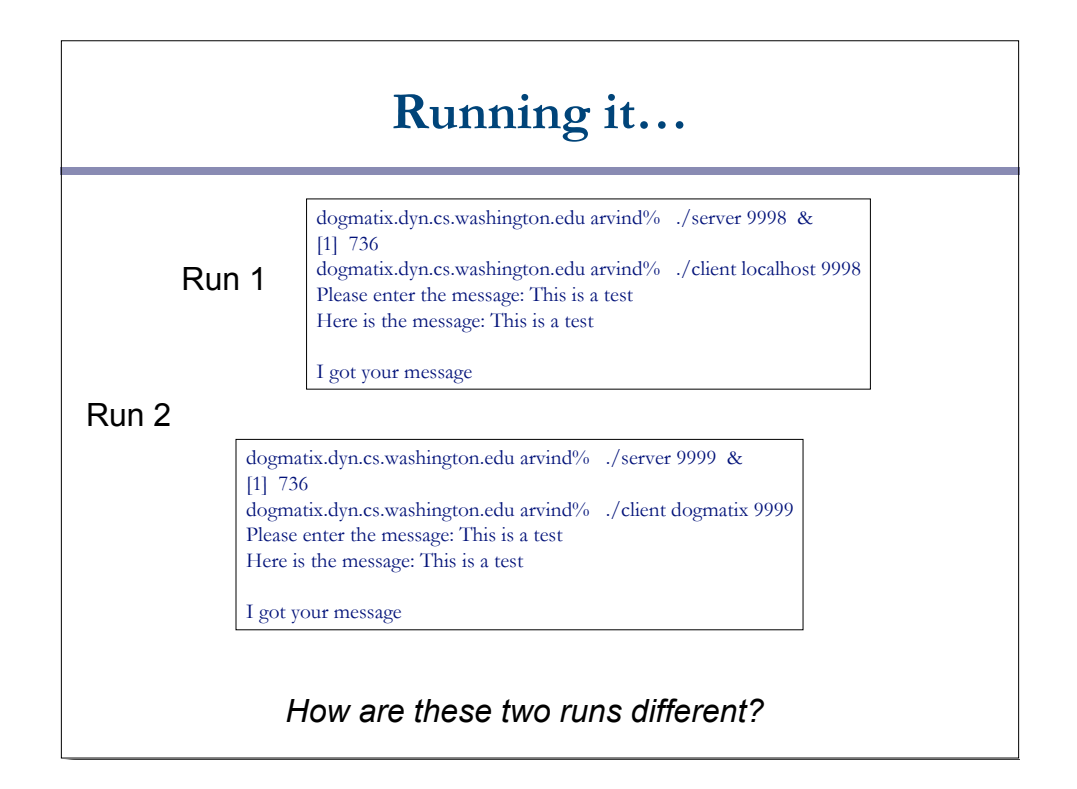

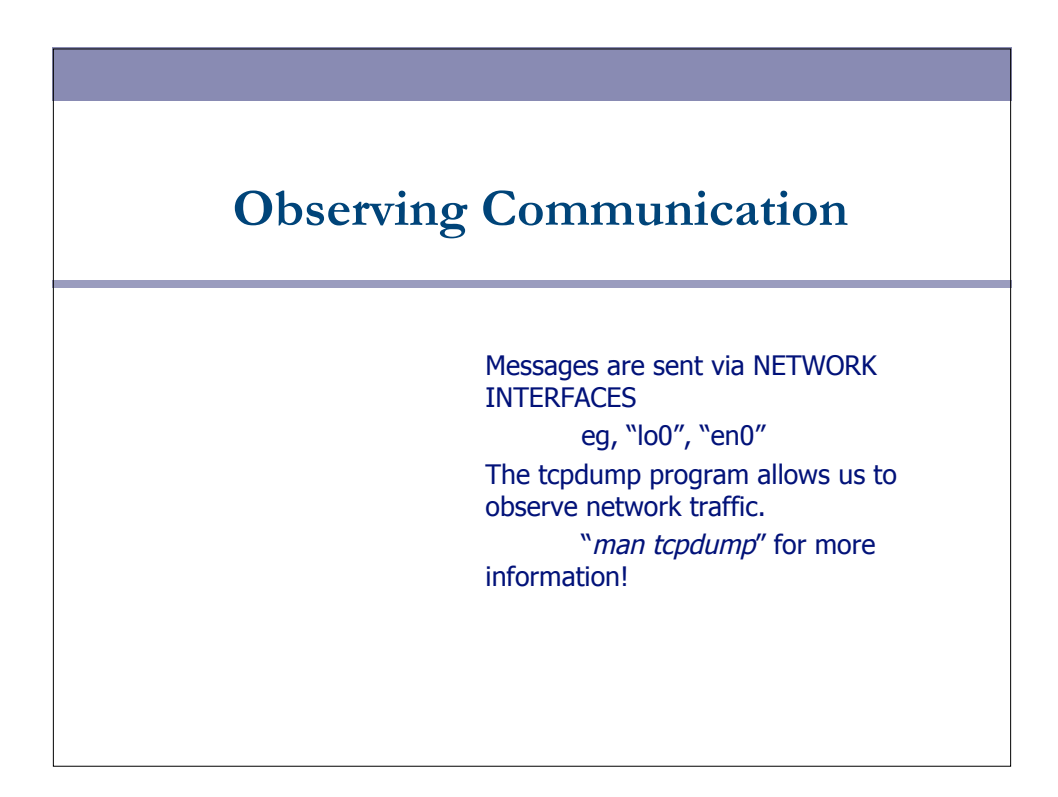